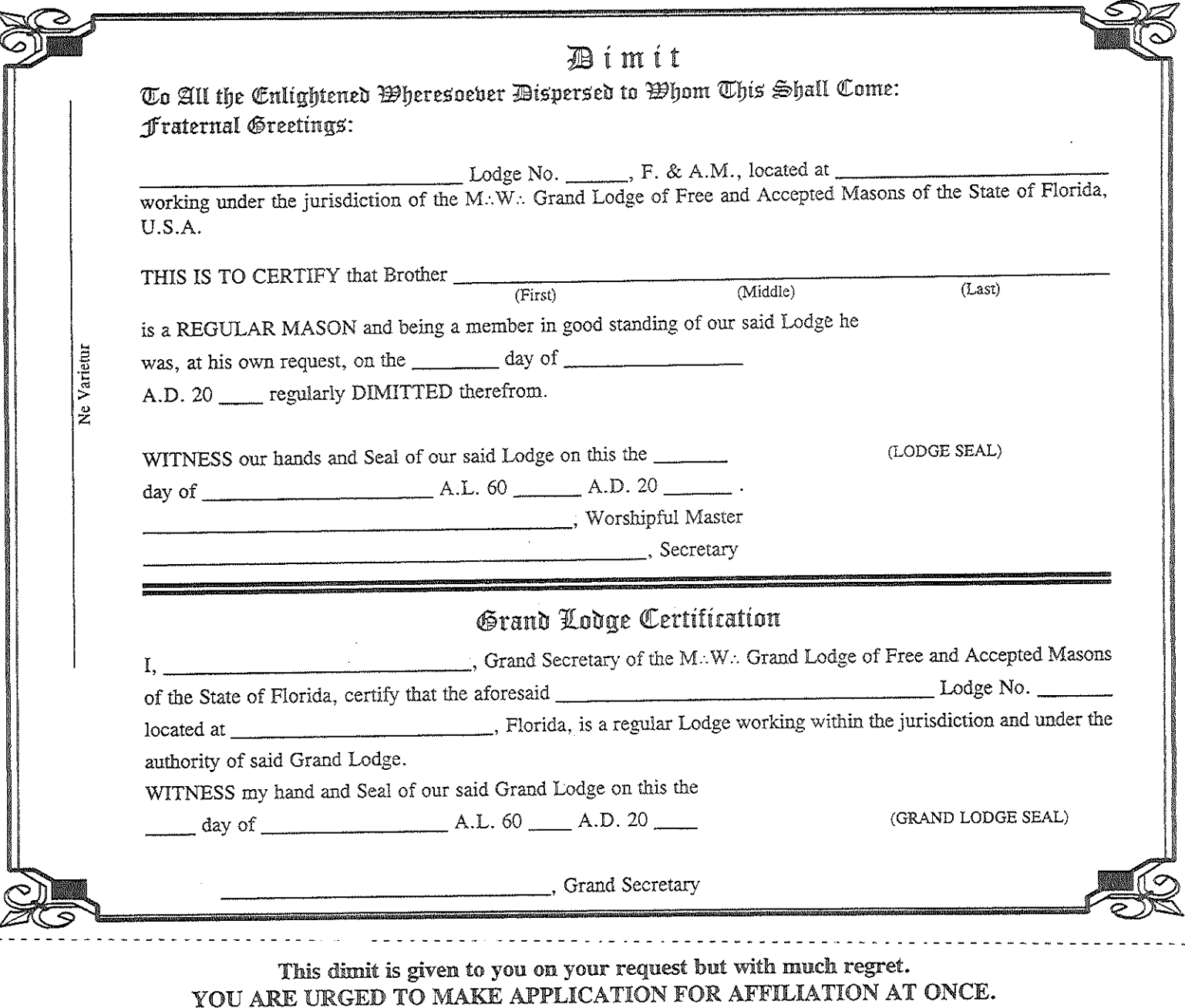

To avoid any break in the continuity of your membership so that you may receive your Fifty-year Masonic Veteran Award when due.

That the privileges of the Florida Masonic Home may not be denied you, or your family, if you found it necessary to avail yourself of them.

That your failure to be affiliated may not be an embarrassment to your family as is often the case.

That you will not deprive yourself of a Masonic burial.

For unaffiliation works for you, for the time being, an absolute forfeiture of all Masonic privileges.

For there is nothing that redounds so greatly to the welfare of the individual, his family and nation, for a mere trifle, as your good standing in Masonry.

For your active participation in a Lodge swells the number of Masons whose aggregate make up the most patriotic force the world has ever known, and may well be relied on to preserve our country, and perpetuate our government.

Please detach before using dimit.

 $- - -$ 

## **Journal**

 $\hat{\mathcal{A}}$ 

Brother<sub>-</sub>

 $\label{eq:2} \mathcal{F}(\mathcal{A}) = \mathcal{F}(\mathcal{A}) \mathcal{F}(\mathcal{A}) = \mathcal{F}(\mathcal{A})$ 

Masonic Record:

 $\mathbb{R}^2$ 

 $\frac{1}{2}$ 

 $E$ . A.: Lodge No. Degrees Received in . swollong:  $, 19/20$ 

 $\frac{1}{2}$ 

 $\frac{1}{\sqrt{2}}$ 

 $M: M:$ 

**Face** 

 $-10/20$ 

 $.01/20$ 

Ŷ,

 $\hat{\boldsymbol{\beta}}$ 

 $\hat{\mathcal{S}}$ 

 $\hat{\mathcal{L}}$ 

 $\label{eq:2.1} \frac{1}{\sqrt{2\pi}}\frac{1}{\sqrt{2\pi}}\int_{0}^{\infty}\frac{1}{\sqrt{2\pi}}\frac{1}{\sqrt{2\pi}}\frac{1}{\sqrt{2\pi}}\frac{1}{\sqrt{2\pi}}\frac{1}{\sqrt{2\pi}}\frac{1}{\sqrt{2\pi}}\frac{1}{\sqrt{2\pi}}\frac{1}{\sqrt{2\pi}}\frac{1}{\sqrt{2\pi}}\frac{1}{\sqrt{2\pi}}\frac{1}{\sqrt{2\pi}}\frac{1}{\sqrt{2\pi}}\frac{1}{\sqrt{2\pi}}\frac{1}{\sqrt{2\pi}}\frac{1}{\sqrt{2\$